# Introduction à la programmation en C++

Constructeurs - Destructeurs

Nicolas Audebert

Vendredi 24 novembre 2017

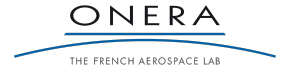

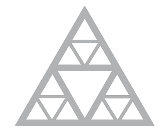

**École des Ponts** ParisTech

## Avant toute chose

#### Rendus de TP et des exercices

Les rendus se font sur Educnet, même en cas de retard. Pas par mail.

- 1. Le code rendu doit compiler.
- 2. Le code rendu doit être propre (indentation, noms de variables clairs).
- 3. Le code rendu doit être commenté (réponses aux questions, fonctionnement du code).
- 4. Rassembler le code dans une seule archive (.zip, .rar, .tar.gz, etc.).

Un exercice ou un TP rendu en retard ou ne respectant pas une des consignes ci-dessus sera pénalisé.

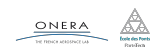

# Plan de la séance

# Rappels

Construction des objets

Passage par référence constante

**Destructeurs** 

Constructeur de copie

Opérateur d'affectation (=)

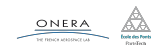

```
// Structure + fonctions
struct Obj1{
    int x;
};
int f(0bj1 \&x);int g(0bj1 \& x, int y);...
Obj1 a;
cout \langle \cdot \rangle f(a) \langle \cdot \rangle endl;
int i = g(a, 10);
                                              // Objet
                                              struct Obj1{
                                                   int x;
                                                   int f();
                                                   int g(int v);
                                              };
                                               ...
                                              Obj1 a;
                                              cout << a.f() << end;int i = a.g(10);
```
On met simplement les déclarations dans la structure. On ne met plus en argument l'objet en question.

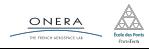

Les objets se manipulent de façon similaire aux structures.

```
struct Obj1{
  int x;
  void double_x();
  int renvoie 4x();
};
int main(){
 // En dehors de l'objet, on
```

```
// utilise . pour accéder
// aux champs et méthodes
Obj1 a;
a.x = 3;
cout \lt\lt a.renvoie 4x() \lt\lt endl;
```

```
void Obj1::double_x(){
 // À l'intérieur du namespace
 // Obj1, on peut modifier ses
  ,→ champs
  x = 2 \times x:
}
int Obj1::renvoie 4x()// À l'intérieur du namesapce
 // Obj1, on peut utiliser ses
  ,→ méthodes
  double x();
  return x;
}
```
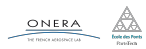

}

# Classes

Les classes permettent de protéger l'accès à certains champs et méthodes afin de restreindre l'interface de l'objet.

```
// matrice.h
class Matrice{
 // privé par défaut
  int m,n;
public: // public à partir d'ici
 // Méthodes
  void cree(int m1,int n1);
  void detruit();
  double get(int i,int j);
  void set(int i,int j,double x);
  void affiche();
```

```
private: // privé à partir d'ici
    double* t;
};
```
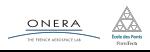

# Plan de la séance

Construction des objets

Passage par référence constante

**Destructeurs** 

Constructeur de copie

Opérateur d'affectation (=)

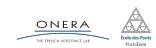

Séance précédente : structure + fonctions *−→* objets Par exemple :

struct Point{ double x,y; }; ... Point a;  $a.x = 2; a.y = 3;$  $i = a.x; j = a.y;$ 

```
class Point{
    double x,y;
public:
    double get(double& x, double& y);
    void set(double valX, double valY);
}
...
Point a;
a.set(2,3);a.get(i,j);
```
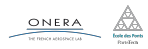

```
class Point{
    double x,y;
public:
    double get(double& x, double& y);
    void set(double valX, double valY);
}
...
Point a; // OK
a.set(2,3);
a.get(i,j);...
Point b = \{2, 3\};
// ERREUR
// x et y sont privés :
// ils sont inaccessibles en
// dehors de la classe
```
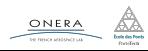

# Notion de constructeur

L'initialisation d'un objet fait appel au constructeur de sa classe.

# Définition

Un constructeur est une méthode :

- $\rightarrow$  qui n'a pas de type de retour,
- ▶ qui porte le même nom que la classe,
- ▶ qui décrit comment initialiser les instances de la classe.

# Manipulation

Un constructeur :

- ▶ est systématiquement appelé à la création d'un objet,
- ne peut pas être appelé après la création de l'objet.

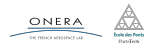

# Notion de constructeur

# Définition

Un constructeur est une méthode :

- $\blacktriangleright$  qui n'a pas de type de retour,
- ▶ qui porte le même nom que la classe,
- ▶ qui décrit comment initialiser les instances de la classe.

```
class Point{
    double x,y;
public:
    Point(double valX, double valY);
    ...
}
// Définition du constructeur
Point::Point(double valX, double valY){
    x = valX; y = valY;}
```

```
...
Point b = \{2,3\}; // ERREUR
Point c(2,3); // OK
// Cette syntaxe appelle
// le constructeur
```
24 nov. 2017 nicolas.audebert@onera.fr 9/46

À la création de l'objet il y a toujours un appel à un constructeur.

Lorsqu'aucun constructeur n'est défini par l'utilisateur, le compilateur en créé un par défaut. C'est un constructeur vide qui ne prend aucun argument et ne fait que créer les champs de l'objet.

```
class Point{
    double x,y;
public:
    double get(double\delta x, double\delta y);
    void set(double valX, double valY);
};
...
Point a;// Appel au constructeur par défaut
```
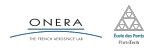

Il est possible de redéfinir le constructeur vide (dans ce cas, le constructeur par défaut est oublié).

```
class Point{
private:
    double x,y;
public:
   // Constructeur vide
    Point();
```

```
double get(double\delta x,
            double& y);
void set(double valX,
         double valY);
```

```
Point::Point(){
  cout << "Constructeur vide" <<
  ,→ endl;
 x = 0; y = 0:
}
...
Point a; // "constructeur vide"
a.get(i,i);cout << i << ", " << j << endl;
// affiche "0, 0"
```
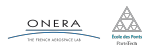

};

24 nov. 2017 nicolas.audebert@onera.fr 11/46

Il est possible de définir plusieurs constructeurs (comme pour les méthodes) manipulant différentes combinaisons d'arguments.

```
class Point{
    double x,y;
public:
    Point(double val);
    Point(double valX,
          double valY)
    ...
};
```

```
Point::Point(double val){
    x = v = val:
}
Point::Point(double valX, double valY){
    x = valX; y = valY;
}
...
Point a(2); // 2 2
Point b(2,3); // 2 3
Point c; // ERREUR (pas de
         // constructeur vide)
```
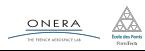

24 nov. 2017 nicolas.audebert@onera.fr 12/46

# Attention !

Dès lors qu'un constructeur est défini, quel qu'il soit, le constructeur par défaut n'existe plus.

Dans ce cas, il faut définir son propre constructeur vide pour pouvoir écrire Point c; .

```
class Point{
    double x,y;
public:
    Point();
    Point(double val);
    Point(double valX, double valY)
};
Point::Point(){} // Constructeur vide (ne fait rien)
```
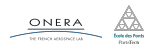

# Constructeurs et tableaux d'objets

## Cas général

Créer un tableau d'objets requiert l'existence du constructeur vide pour cette classe d'objets.

```
Point t[10]; // appelle 10 fois Point()
Point* t2 = new Point [1000]; // appelle 1000 fois Point()
//pour remplir :
for(int i=0; i < 1000; i + 1)
    t2.set(\theta, \theta);
```
#### Cas particulier

 $ONERA$ </u>

Dans le cas d'une initialisation directe utilisant la syntaxe entre accolades {}, il est possible de se passer du constructeur vide.

```
Point t[3] = {Point(0), Point(1,2), Point(5, -5)};
```
24 nov. 2017 nicolas.audebert@onera.fr 14/46

# Plan de la séance

Construction des objets

#### Objets temporaires

Passage par référence constante

**Destructeurs** 

Constructeur de copie

Opérateur d'affectation (=)

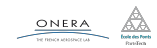

# Objets temporaires

Certains objets sont créés puis meurent très rapidement :

```
void f(Point p){
    ...
}
Point g(){
    Point temp(1,2);
    return temp;
}
...
Point p1(5,6);
f(p1);Point p2 = g();
Point p3 = g();
f(p3);
```
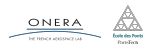

Dans ce cas, il est préférable d'utiliser des objets temporaires anonymes pour éviter les recopies inutiles :

```
void f(Point p){
    ...
}
Point g(){
    return Point(1,2);
}
...
f(Point(5,6));Point p2 = g();
f(g());
Point p3;
p3 = g();p3 = Point(1,2);
```
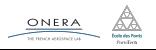

## Erreur communes

### Il ne faut pas abuser des objets temporaires.

### Les objets temporaires ne sont pas des accesseurs!

```
Point p3;
p3 = g();
...
p3 = Point(1,2); // moins efficace que p3.set(1,2)
```
### Dans p3. set(1,2) il n'y a pas de création d'objet temporaire.

#### Les objets temporaires ne sont pas des constructeurs!

Point  $p4 = Point(1,2)$ ; // objet temporaire inutile Point p5(1,2); // on appelle le constructeur directement

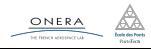

24 nov. 2017 nicolas.audebert@onera.fr 18/46

```
class Point{
```

```
...
    Point operator+(Point b);
};
Point Point::operator+(Point b){
    Point c(x+b.x, y+b.y);return c;
    // on retourne la copie de c
}
Point p1(1,2), p2(3,4);
Point p3 = p1 + f(p2);
```

```
class Point{
```

```
...
    Point operator+(Point b);
};
```

```
Point Point::operator+(Point b){
    return Point(x+b.x, y+b.y);
    // on retourne l'objet
   // temporaire
}
```

```
Point p3 = Point(1,2) +,→ f(Point(3,4));
```
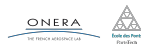

24 nov. 2017 nicolas.audebert@onera.fr 19/46

# Plan de la séance

Construction des objets

Passage par référence constante

Constructeur de copie

Opérateur d'affectation (=)

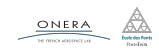

Une fonction peut recevoir ses arguments de deux manières :

Passage par valeur (ou copie)

La fonction reçoit une copie interne de la variable en argument.

### Passage par référence

L'espace mémoire de la variable est partagé et modifier l'argument dans la fonction modifie la valeur de la variable initiale.

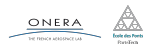

Passer un argument par valeur nécessite de réaliser une copie. Copier un objet ou une variable ajoute un surcoût négligeable pour les variables natives, mais important pour les grands objets.

```
const int N = 1000;
class Vector{
    double t[N];
    ...
};
class Matrix{
    double t[N][N];
    ...
};
                                          void solve(Matrix A, Vector x,
                                                      Vector\delta y)
                                          {...}
                                          ...
                                          Matrix M;
                                          Vector a,b;
                                          ...
                                          solve(M,a,b);
```
La matrice **M** est copiée lors de l'appel à **solve**.

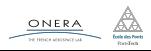

# Tout passer par référence ?

Une solution serait de passer tous les arguments par référence pour éviter les copies.

```
const int N = 1000;
class Vector{
    double t[N];
    ...
};
class Matrix{
    double t[N][N];
    ...
};
```

```
void solve(Matrix &A,Vector
,→ &x,Vector& y)
{...}
...
```

```
Matrix M;
Vector a,b;
```
...

```
solve(M,a,b);
```
#### Risque

Rien ne garantit que **solve** ne modifie pas les arguments.

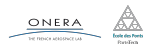

24 nov. 2017 nicolas.audebert@onera.fr 23/46

## Solution

On souhaite passer les objets par référence en spécifiant que l'argument ne doit pas être modifié : on ajoute le mot clé const.

```
const int N = 1000;
class Vector{
    double t[N];
    ...
};
class Matrix{
    double t[N][N];
    ...
};
```

```
void solve(const Matrix &A,
    const Vector &x, Vector& v)
{...}
```

```
...
Matrix M;
Vector a,b;
...
solve(M,a,b);
```
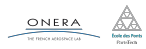

24 nov. 2017 nicolas.audebert@onera.fr 24/46

Lorsqu'on utilise une référence constante, on ne peut accéder qu'aux méthodes définies comme constantes, *i.e.* qu'on a déclaré comme ne modifiant pas l'objet.

```
const int N = 1000;
class Vector{
    double t[N];
public
    double get(int i);
    void set(int i, double v);
    ...
};
class Matrix{
    double t[N][N];
    ...
};
```

```
void solve(const Matrix &A,
    const Vector &x, Vector& y)
{
    ...
    x.set(10, 8); // ERREUR: x est
                  // non modifiable
    x.get(5); // ERREUR
    v.set(1, 5.6); // OK}
...
```
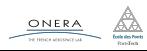

Lorsqu'on utilise une référence constante on accès qu'au méthodes définies comme constantes : *i.e.* qu'on a déclaré comme ne modifiant pas l'objet.

...

```
const int N = 1000;
class Vector{
    double t[N];
public
    double get(int i) const;
    void set(int i, double v);
    ...
};
double Vector::get(int i) const{
```

```
void solve(const Matrix &A,
    const Vector &x, Vector& y)
{
    ...
    x.set(10, 8); // ERREUR: x est
                // non modifiable
    x.get(5); // OK, get est const
    y.set(1, 5.6); // OK
}
```
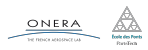

}

return t[i];

# Plan de la séance

Construction des objets

Passage par référence constante

#### **Destructeurs**

Constructeur de copie

Opérateur d'affectation (=)

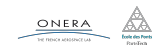

La création d'un objet appelle un constructeur.

La supression d'un objet appelle un destructeur.

## Définition et propriétés

Un destructeur est une méthode qui :

- $\blacktriangleright$  n'a pas de type de retour,
- ▶ n'a pas d'argument,
- ▶ porte le nom de la classe précédé de  $\sim$  (tilde).

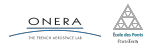

### Propriétés des destructeurs

Un destructeur est :

- $\blacktriangleright$  unique pour chaque classe,
- ▶ fourni par défaut par remplaçable,
- ▶ JAMAIS appelé explicitement.

```
class Obj{
    ...
public:
    Obj(); // constructeur vide
    Obj(int i);~\simObj(); // destructeur
    ...
};
                                       Obj::~0bj()cout << "Destruction";
                                           cout << endl;
                                       }
```
Le destructeur est appelé autant de fois qu'il y a d'éléments dans le tableau.

```
{
    Obj tab[100]; // appel 100 fois au constructeur vide
    ...
} // sortie de bloc : destruction de tab -> 100 appels au destructeur
```
En allocation dynamique, le destructeur est appelé lors du delete .

```
Obj* tab2 = new Obj[10000]; // 10000 appels au constructeur vide
...
delete[] tab2; // 10000 appels au destructeur de Obj
```
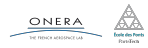

```
Obj* tab2 = new Obj[10000]; // 10000 appels au constructeur vide
...
delete[] tab2; // 10000 appels au destructeur de Obj
```
#### Attention erreur

Il est possible d'écrire delete tab2. Cela désalloue la mémoire mais n'appelle pas le destructeur sur les objets !

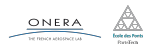

# Plan de la séance

Construction des objets

Passage par référence constante

**Destructeurs** 

# Constructeur de copie

Opérateur d'affectation (=)

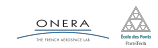

# Constructeur de copie

Le constructeur de copie permet de créer un objet à partir d'un autre.

```
class Obj{
     ...
    Obj(const Obj\delta o);
};
Obj::Obj(const Obj& o)\{ \ldots \}
```
Il s'utilise quand on écrit :

Obj a; Obj $b(a)$ ;

```
Obj a;
Obj b = a;
// c'est la même syntaxe que
,→ Obj b(a);
```
Il est aussi implicitement utilisé lorsque l'on passe un objet par copie en argument d'une fonction. nicolas.audebert@onera.fr 33/46

# Définition

- ▶ Un constructeur de copie est fourni par défaut
- ▶ Par défaut il recopie les champs de **a** dans **b**
- ▶ Une fois redéfini, il fait uniquement ce qu'il y a dans la méthode.

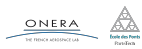

24 nov. 2017 nicolas.audebert@onera.fr 34/46

# Plan de la séance

Construction des objets

Passage par référence constante

Constructeur de copie

# Opérateur d'affectation (=)

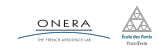

Il est aussi possible de redéfinir l'opération d'affectation, le =. Par défaut, il recopie les champs d'un objet dans l'autre.

```
class Obj{
    ...
    void operator=(const Obj& o);
};
void Obj::operator=(const 0bj6 0){...}
```
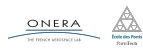

# Opérateur =

```
class Obj{
     ...
     void operator=(const Obj& o);
};
void Obj::operator=(const Obj& o)\{ \ldots \}Obj a,b;
b = a; // OK
Obj c;
c = b = a; // ERREUR
Il faut lire :
Obj a,b,c;
c = b = a; // équivalent à
c = (b = a); // ou encore
c.\text{operator=(b.operator=(a))};
```
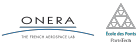

24 nov. 2017 nicolas.audebert@onera.fr 37/46

# Opérateur =

#### class Obj{

```
...
    Obj operator=(\text{const } 0bj\delta o);
};
Obj Obj::operator=(const Obj& o){
    ...
    return o;
}
                                          Obj a,b;
                                          b = a; // OK
                                          Obj c;
                                          c = b = a; // OK
```
Pour éviter une recopie supplémentaire au niveau du return :

```
class Obj{
    ...
    const Obj& operator=(const Obj& o);
};
const Obj& Obj::operator=(const Obj& o){
    ...
    return o;
}
 <u>ONERA</u></u>
                   24 nov. 2017 nicolas.audebert@onera.fr 38/46
```
#### Attention !

Il ne faut jouer aux apprentis sorciers. Ce n'est pas la peine de recoder le destructeur et le construteur par copie lorsque cela n'est pas nécessaire.

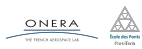

24 nov. 2017 nicolas.audebert@onera.fr 39/46

# Plan de la séance

Construction des objets

Passage par référence constante

Constructeur de copie

Opérateur d'affectation (=)

# Objets avec allocation dynamique

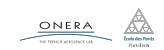

```
class Vect{
    int n;
    double* t;
public:
    Vect(int taille);
    \simVect();
};
```

```
Vect::Vect(int taille){
    n = taille;
    t = new double[n];}
Vect::~Vect(){
    delete[] t;
}
```

```
void f()Vect v(1000); // contructeur -> allocation
    ...
} // destructeur -> desallocation
```
### Plus besoin de faire les new et les delete<sup>[]</sup> à la main.

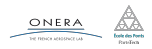

24 nov. 2017 nicolas.audebert@onera.fr 41/46

Petit problème : si on veut faire des tableaux de Vect, ou si on donne une taille négative ou nulle.

```
class Vect{
    int n;
    double* t;
public:
    Vect();
    Vect(int taille);
    \simVect();
};
                                      Vect::Vect(){
                                          n = 0;
                                      }
                                      Vect::Vect(int taille){
                                           if(taille > 0){
                                               n = taille;
                                               t = new double[n];} else {
                                               n = 0:
                                           }
                                      }
                                      Vect::~Vect(){
                                           if(n > 0)delete[] t;
                                           }
                                      }
                  24 nov. 2017 nicolas.audebert@onera.fr 42/46
```
Un autre problème : le code suivant ne fonctionne pas.

```
int main(){
    Vect v1(100), v2(100);
    v1 = v2; // fuite de
    ,→ mémoire
    return 0;
}
class Vect{
    int n;
    double* t;
public:
    Vect();
    Vect(int taille);
    \simVect();
    const Vect& operator=(
            const Vect& v);
};
```

```
const Vect& Vect::operator=
            (const Vect& v){
    if(n>0)delete[] t;
    n = v.n;
    if(n>0)t = new double[n];for(int i=0; i<n; i++)
            t[i] = v.t[i];}
    return v;
}
```
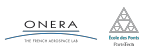

```
class Vect{
    int n;
    double* t;
    void alloue(int taille);
    void detruit();
    void copie(const Vect& v);
public:
    Vect();
    Vect(const Vect& v);
    \simVect();
    const Vect& operator=(
        const Vect& v);
    Vect(int taille);
};
```

```
void Vect::alloue(int taille){
    if(taille > 0){
        n = taille;
        t = new double[n];} else {
        n = 0:
    }
}
void Vect::detruit(){
    if(n > 0)delete[] t;
}
void Vect::copie(const Vect& v){
    alloue(v.n);
    for(int i=0; i < n; i++)t[i] = v.t[i]:
}
```
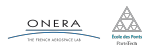

```
class Vect{
    int n;
    double* t;
    void alloue(int taille);
    void detruit();
    void copie(const Vect& v);
public:
    Vect();
    Vect(const Vect& v);
    \simVect();
    const Vect&
     ,→ operator=(const
                Vect&v);
    Vect(int taille);
};
```

```
Vect::Vect(){
    alloue(0);
}
Vect::Vect(const Vect& v){
    copie(v);
}
Vect::~Vect(){
    detruit();
}
const Vect& Vect::operator=(
        const Vect& v){
    if(this != 6v)detruit();
        copie(v);
    }
    return v;
}
Vect::Vect(int taille){
    alloue(taille);
}
```
24 nov. 2017 nicolas.audebert@onera.fr 45/46

#### Serpent

Un serpent qui se déplace et s'allonge tout les x pas de temps.

#### **Tron**

Un serpent deux joueurs qui s'allonge à tous les pas de temps.

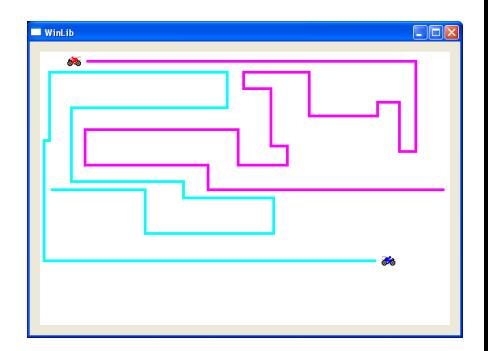

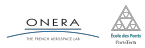

24 nov. 2017 nicolas.audebert@onera.fr 46/46